## **ISLEVER**

# 9A0-382

Adobe Experience Manager Component

Developer Exam

DEMO

### https://www.islever.com/9a0-382.html https://www.islever.com/adobe.html

For the most up-to-date exam questions and materials, we recommend visiting our website, where you can access the latest content and resources.

#### **QUESTION** 1

Why would you want to use the Gradient panel instead of the Swatches panel when applying a gradient to a frame?

- A. You want to apply the gradient to a single word in a text frame.
- B. You want to use a radial gradient.
- C. You want to control the midpoint of the gradient.
- D. You want to control the angle of the gradient.

#### **Answer:** C

#### **QUESTION** 2

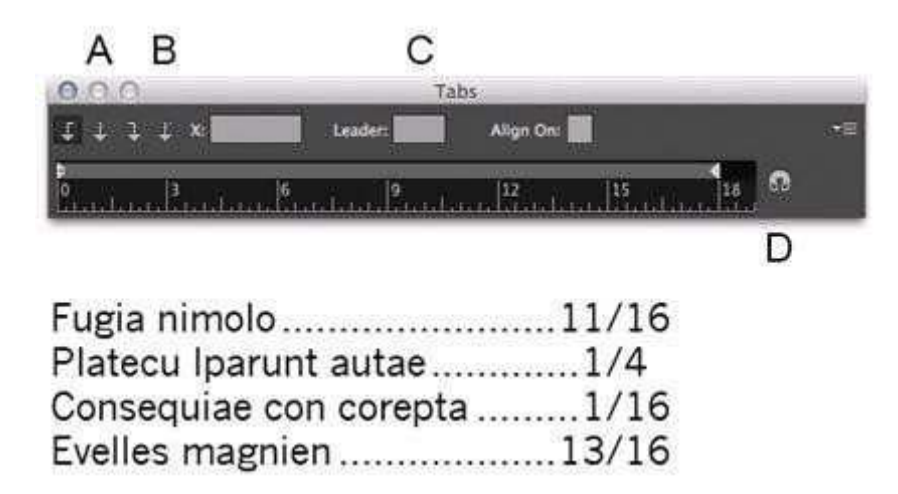

You want to set up tabular content as shown. Which option will let you align the fractions to the slash?

A. A

B. B

C. C

D. D

**Answer:** D

#### **QUESTION** 3

You have an InDesign document with several linked PDF and AI files that contain spot color inks. When you export a PDF, the PDF also contains those spot color inks. You would like to convert all the spot color inks to CMYK. Which feature in InDesign lets you do this?

- A. Object > Image Color Settings
- B. Link Options in the Links panel menu
- C. Ink Manager in the Swatches panel menu
- D. Swatch Options in the Swatches panel menu
- E. Edit > Color Settings

#### **Answer:** E

#### **QUESTION** 4

You are creating a PDF document that will be viewed on iOS and Android tablet devices. Which

interactive feature is most likely to work correctly when viewed on these devices?

- A. Multi-State Objects
- B. Buttons
- C. Hyperlinks
- D. Video

**Answer:** A

#### **QUESTION** 5

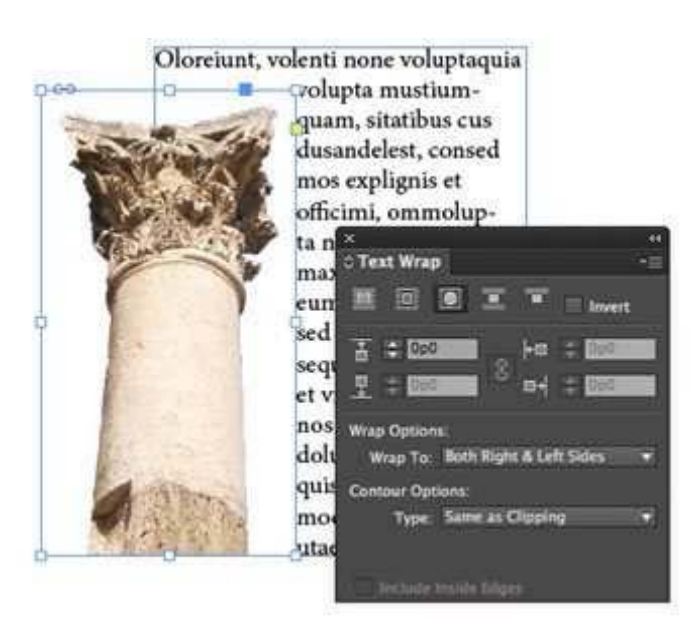

You want to wrap text around the irregular outline of this transparent Photoshop PSD image. In the Text

- Wrap panel, which option will wrap text around the shape most efficiently?
- A. Set the Contour Options Type pop-up menu to Alpha Channel
- B. Set the Wrap To pop-up menu to Image
- C. Set the Contour Options Type pop-up menu to Graphics Frame
- D. Enable the Include Inside Edges checkbox

#### **Answer:** D

#### **QUESTION** 6

You want to make one corner of a rectangle curved. Why would it be better to use the Corner Options

feature instead of the Pen tool?

- A. It allows you to edit the individual Bezier points faster.
- B. It is the only way to apply a curve to a single corner.
- C. It is easier to change the radius of the curve later.
- D. The Corner Options feature cannot apply a curve to a single comer.

#### **Answer:** C